# **MXconfig**

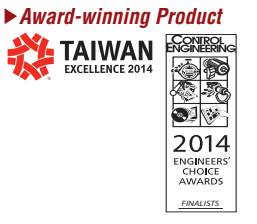

# *Industrial network configuration tool*

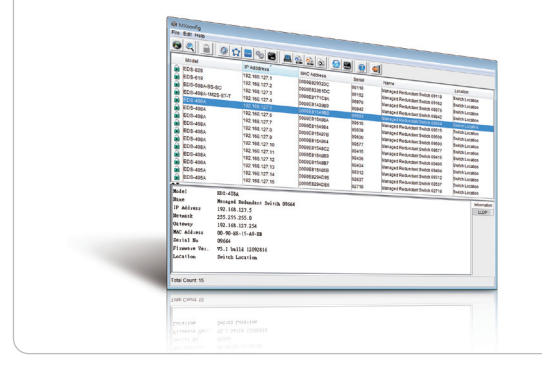

- › **Mass managed function configuration increases deployment efficiency and reduces setup time**
- › **Mass configuration duplication reduces installation cost**
- › **Link sequence detection eliminates manual setting errors**
- › **Configuration overview and documentation for easy status review and management**
- › **Three users privilege levels enhance security and management flexibility**

## **Introduction**

Moxa's MXconfig is a comprehensive Windows-based utility that is used to install, configure and maintain multiple Moxa devices in industrial networks. This suite of useful tools helps users set the IP addresses of multiple devices with one click, configure the redundant protocols and VLAN settings, modify multiple network configurations of multiple Moxa devices, upload firmware to multiple devices, export/

**Device Discovery and Fast Group Configuration**

- Easy broadcast search of the network for all supported Moxa managed Ethernet devices
- Mass network setting (such as IP addresses, gateway, and DNS) deployment reduces setup time
- • Mass managed functions deployment increases configuration efficiency

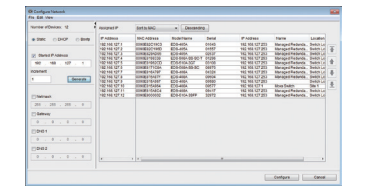

Network Setting **Execute CLI** CLI Quick Add Panel

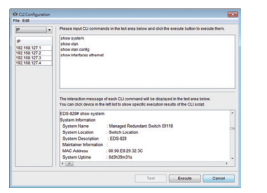

import configuration files, copy configuration settings across devices, easily link to web and Telnet consoles, and test device connectivity. MXconfig gives device installers and control engineers a powerful and easy way to mass configure devices, and effectively reduces the setup and maintenance cost.

- Multiple grouping for easy classification
- • User-friendly port selection panel provides physical port descriptions
- VLAN Quick-Add Panel speeds up setup time
- Deploy multiple devices with one click using CLI execution

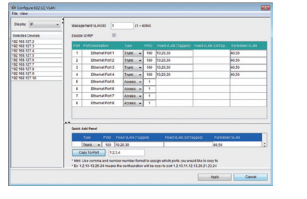

....<br>1986 - QRIA I OI O ENGILA DI O ENGIO EN **CATTLE**<br>GATER<br>CATTLE 101-01038-01<br>Noogel Italia<br>101-101-021<br>101-101-021  $\begin{array}{c}\n\hline\n\text{11.00} \\
\hline\n\text{11.00} \\
\hline\n\text{11.00} \\
\hline\n\text{11.00} \\
\hline\n\end{array}$ 

Multiple Grouping

### **Fast Configuration Deployment**

Quick configuration: copy a specific setting to multiple devices and change IP addresses with one click

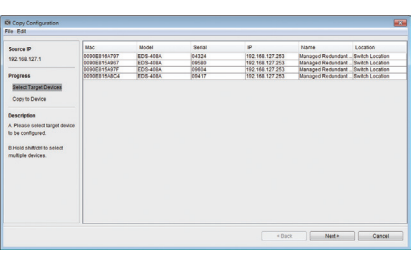

Copy Configuration

### **Link Sequence Detection**

- • Link sequence detection eliminates manual configuration errors and avoids disconnections, especially when configuring redundancy protocols or VLAN settings for a network in a daisy chain topology (line topology).
- Link sequence IP setting (LSIP) prioritizes devices and configure IP addresses by link sequence to enhance deployment efficiency, especially in a daisy chain topology (line topology).

# $\sim$

# **Configuration Overview and Documentation** Analyze Topology **Analyze Topology**

- • Useful mass status overview and configuration check for each managed function.
- Generate reports on each managed function for multiple devices in the network.

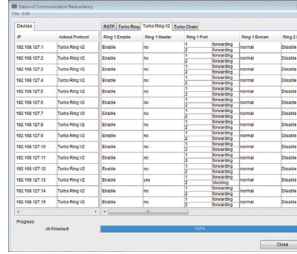

Status Overview **File Export** 

#### **Unlock Devices and User Privileges**

• Mass device unlocking and password file export for quick unlocks.

| <b>KY Unlock</b>             |                                                |
|------------------------------|------------------------------------------------|
|                              | Enter Password or File Name to Unlock Devices. |
| <sup>®</sup> Password String |                                                |
|                              |                                                |
| Password File                |                                                |
|                              | --                                             |
|                              |                                                |
|                              | <b>Unlock</b><br>Cancel                        |
|                              |                                                |

Unlock Devices

### **System Requirements**

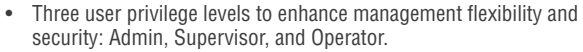

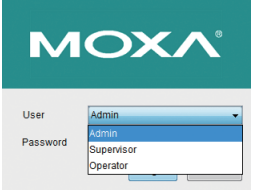

Three User Privilege Levels

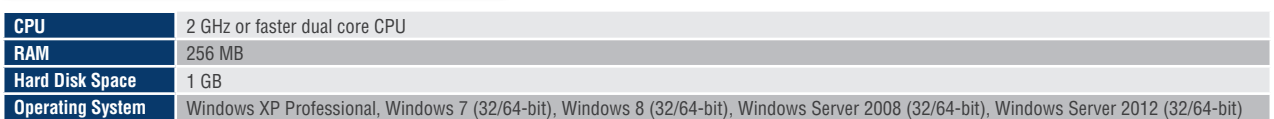

102.109.127

- • Export multiple configuration files with flexible filenames and
- import configuration setting to multiple devices.
- • Export device list for easy backup, and import device list for quick searching.

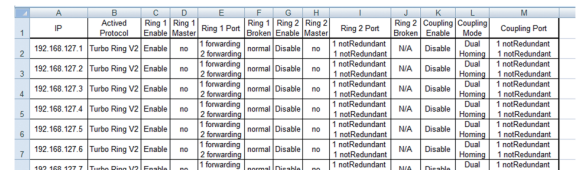

# **Supported Devices**

MXconfig v2.0 supports the following devices:

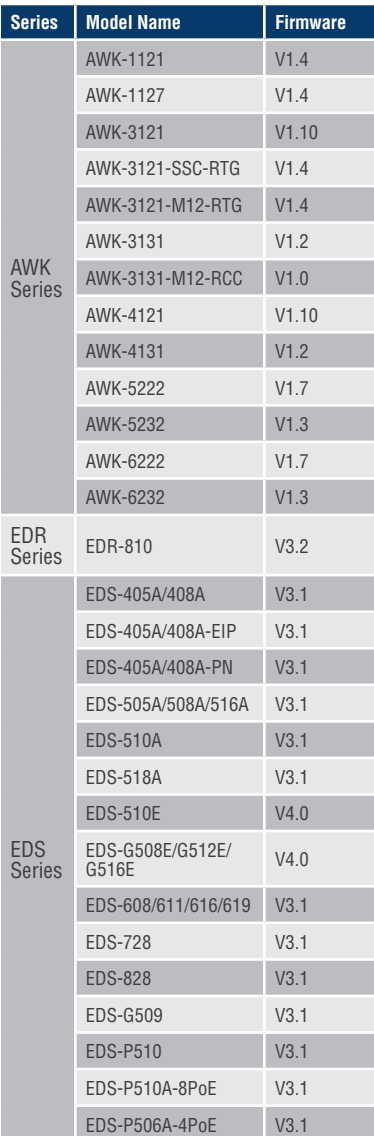

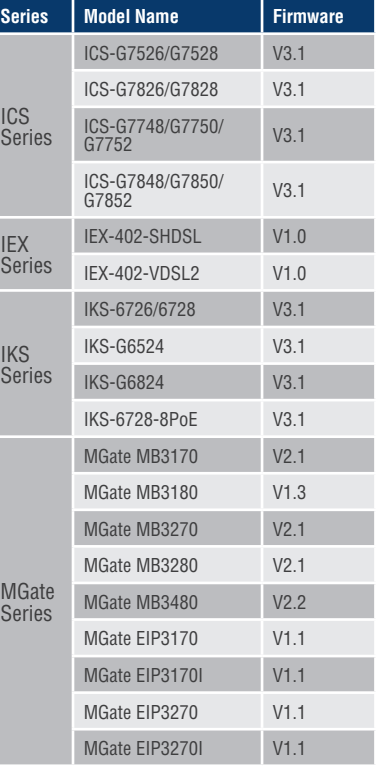

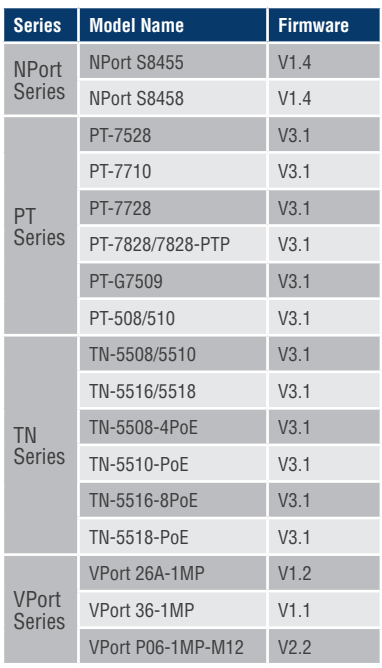

Note: MXconfig supports the listed or higher firmware versions.

Note: Additional model names will be added as MXconfig is updated. Check Moxa's website for the most up-to-date information.